## **NMIS 9 - Configuration Options for Server Performance Tuning**

## Related Articles

- [Scaling NMIS Polling](https://community.opmantek.com/display/NMIS/Scaling+NMIS+Polling)
- $\bullet$ [Scaling NMIS polling - how NMIS handles long running processes](https://community.opmantek.com/display/NMIS/Scaling+NMIS+polling+-+how+NMIS+handles+long+running+processes)
- [Configuration Options for Server Performance Tuning](https://community.opmantek.com/display/opCommon/Configuration+Options+for+Server+Performance+Tuning)

## Configuration items

NMIS runs a daemon to periodically obtain the nodes information, and other maintenance jobs that need to be done (to calculate metrics, cleanup jobs, run the plugins, etc.).

The main process - **the nmis scheduler** - runs a loop and checks which jobs need to be done. It will add these jobs into a queue, and it will fork worker processes that will run these jobs.

The number of workers is set in the parameter nmisd\_max\_workers:

nmisd\_max\_workers

This means the maximum number of worker processes that the nmis main process will be able to start.

This parameter takes by default a value of 10. But this value is too big for a small network. Can be adjusted based on the number of nodes:

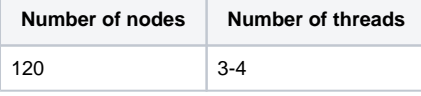

The nmis scheduler will run in a loop. When an iteration is finalised, the process will sleep for nmisd\_scheduler\_cycle seconds. This value is 10 by default, but it can be modified.

'nmisd\_scheduler\_cycle' => 10,

There are a couple of configuration items to modify the lifecycle of the forks.

```
'nmisd_worker_cycle' => 30,
'nmisd_worker_max_cycles' => 100,
```
**nmisd\_worker\_cycle** is the number of seconds the process will sleep if it doesn't have any job to perform.

Every time a worker performs a job, a cycle counter is increased. It is possible to change the default behaviour so the worker is killed every N cycles. Another process will be started by the parent once the child process reaches the max cycles, if the number of children processes doesn't reach the max workers. It will prevent a worker memory get too big. This number can be adjusted, as, if it is too low, there is a cost associated in killing and starting a new process. Can be changed in **nmisd\_worker\_max\_cycles**. Check

**Error rendering macro 'jira'**

java.io.IOException: Error on line 75: The element type "img" must be terminated by the matching end-tag "</img>".

for more details in tests with this value.

**Go to usr/local/nmis9/conf/ Config.nmis**

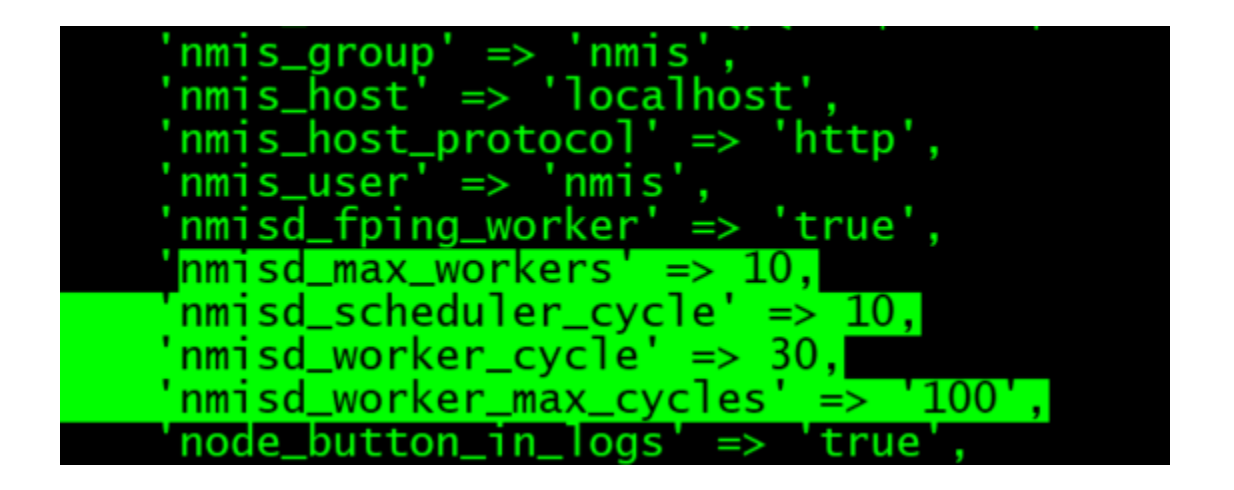